كيف نستعين بصور الاقمار الصناعية **لكشف الصور املضللة؟**

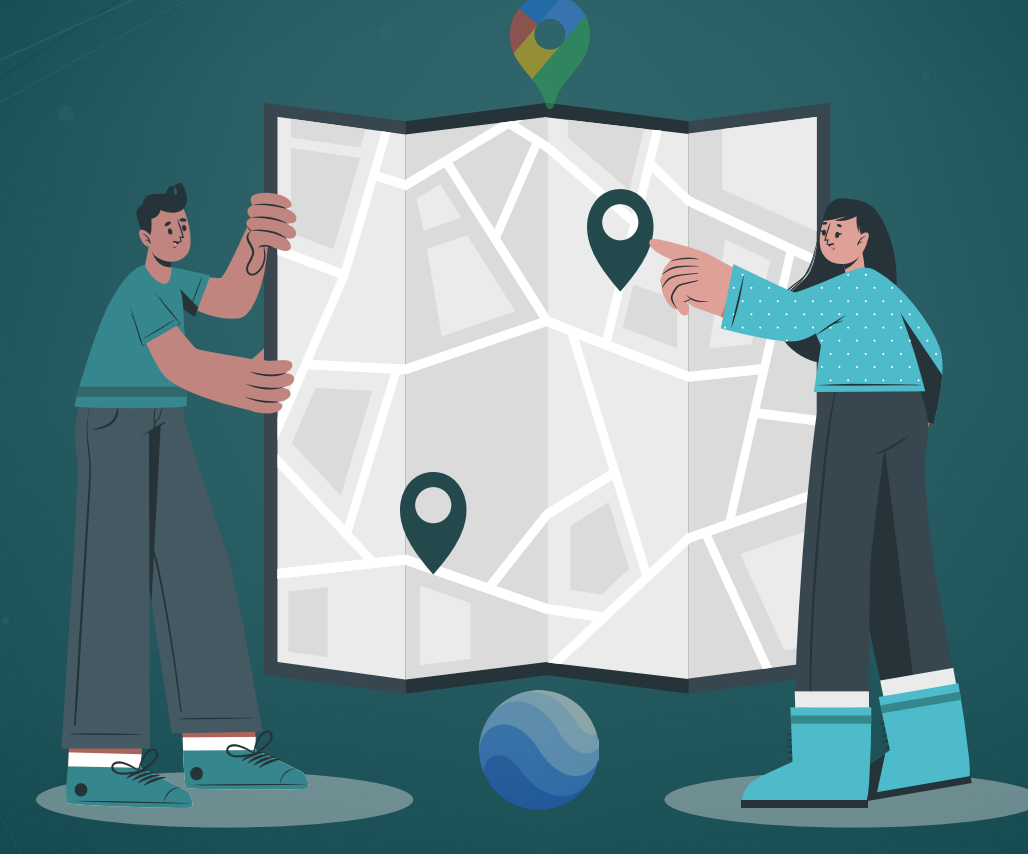

أمثلة ونماذج عملية حول تقنية تحديد الموقع الجغرافي

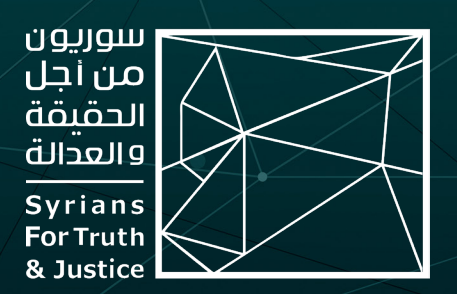

ّتّم كتابة هذه املادة من قبل فريق »سوريون من أجل الحقيقة والعدالة« ضمن مشروع خاص لتدريب صحفيين/ات ومدافعين/ات عن حقوق الإنسان على تقنيات التحقق الرقمي، وجرى نشرها بالتعاون مع المنظمات ووسائل الإعلام الشريكة التالية:

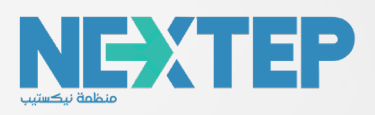

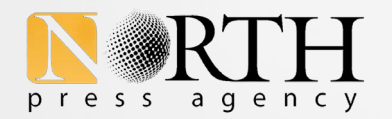

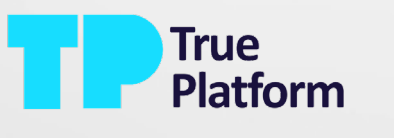

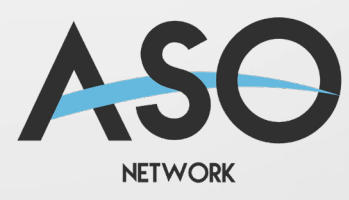

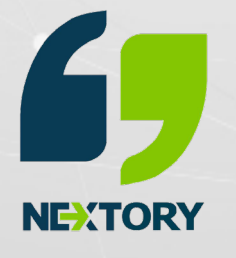

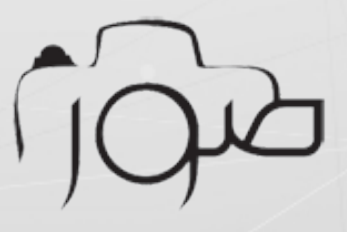

#### **املقدمة:**

تحظى تقنية تحديد الموقع الجغرافى، بأهمية متزايدة، مع تصاعد انتشار المعلومات المضللة والزائفة، عبر وسائل الإعلام والتواصل الاجتماعي، ذلك أنها تساعد في تحديد موقع التقاط الفيديوهات والصور الرائجة، كما تتيح إمكانية التعرف ىلع الخصائص الجغرافية ملنطقة ما، وبالتالي التحقق من صحة أية ادعاءات حول وقوع حادثة معينة فيها.

والمقصود بالموقع الجغرافي (GEOLOCATION)، هو الموقع [الفعلي](https://www.pcmag.com/encyclopedia/term/geolocation) لجسم ما على سطح الكرة الأرضية، بدلالة إحداثيات خطوط الطول والعرض.

ولتحديد موقع ما، كثيراً ما نلجأ إلى مصادر مفتوحة عديدة، متوفرة عبر شبكة الإنترنت؛ كصور الأقمار الصناعية، والصور البانورامية الملتقطة بتقنية 360 درجة، إضافة إلى المواقع والتطبيقات المتخصصة المجانية، وحتى النصوص و الكتب المنشورة وغيرها.

# **التحقق وصور األقمار الصناعية:**

تتزايد أهمية استخدام صور الأقمار الاصطناعية في عمليات التحقق يوماً بعد آخر، وخاصة من خلال ربطها مع صور وفيديوهات حيّة يتم التقاطها على الأرض وفى الميدان. حيث أنّ عملية الربط بين صور الأقمار الاصطناعية والصور المأخوذة على الأرض، تعطي نتائج حاسمة فيما يخصّ تحديد الموقع الجغرافي.

هنالك العديد من المواقع التي توفر صور أقمار اصطناعية، سواء تلك المفتوحة المصدر، أو التي تتطلب اشتراكًا. ومنها:

### **خرائط غوغل Maps Google:**

تعد خدمة الخرائط التي توفرها شركة غوغل، واحدة من أهم المصادر المفتوحة التي يتم الاستعانة بها لتحديد الموقع الجغرافي، والتحقق من صحة الصور والفيديوهات. ولهذه الخرائط ميزات عديدة، من أبرزها:

**■ تتيح أسماء الأماكن وميزة البحث عنها بعشرات اللغات:** وهي ميزة تتفاوت ما بين منطقة وأخرى، ذلك أنها لا توفر الأسماء بما يكفي في الأماكن الأقل اكتظاظاً بالسكان، خاصة في المناطق التي تقع خارج أمريكا الشمالية وأوروبا.

ولا يختلف الحال فى سوريا، إذ تتوفر أسماء الأماكن بشكل أفضل فى المناطق الغربية من البالد، مقارنة باملنطقة الشرقية.

**صور الشوارع view street Google:** هي صور ملتقطة بتقنية زاوية 360 درجة، (بواسطة سيارة أو سيراً على الأقدام) تتيح إمكانية إجراء جولة افتراضية في الشوارع التي تم التقاطها فيها، وتقتصر هذه الصور ىلع بلدان معينة، وىلع مناطق تتوجد بها شوارع بالفعل، ولا تتوفر هذه الميزة في سوريا، بخلاف تركيا المجاورة، حيث تتوفر تغطية للكثير من املدن والطرقات الرئيسية.

فعند إجراء جولة افتراضية، نحتاج رمز الهيكل البشري الملون بالأصفر ( ٣ ) والموجود أسفل يسار الخريطة، وتحريكه بزر الفأرة، ونقله إلى حيث نريد إجراء جولة افتراضية على الخريطة .

■ **نموذج الارتفاع الرقمي ثلاثي الأبعاد:** يوفر هذا النموذج عرضاً ثلاثي الأبعاد لبعض المدن حول العالم، ويمكن من خلاله تحريك زاوية الكاميرا، لمعرفة العناصر الظاهرة فيها، وهو نموذج غير متوفر في سوريا.

### **:Google Earth Pro تطبيق**

وهو تطبيق خاص بخراط غوغل، يوفر ميزات إضافية، حيث يمكن استخدام التطبيق ىلع الويب و أجهزة الموبايل، وعلى أجهزة الكمبيوتر الثابتة (desktop).

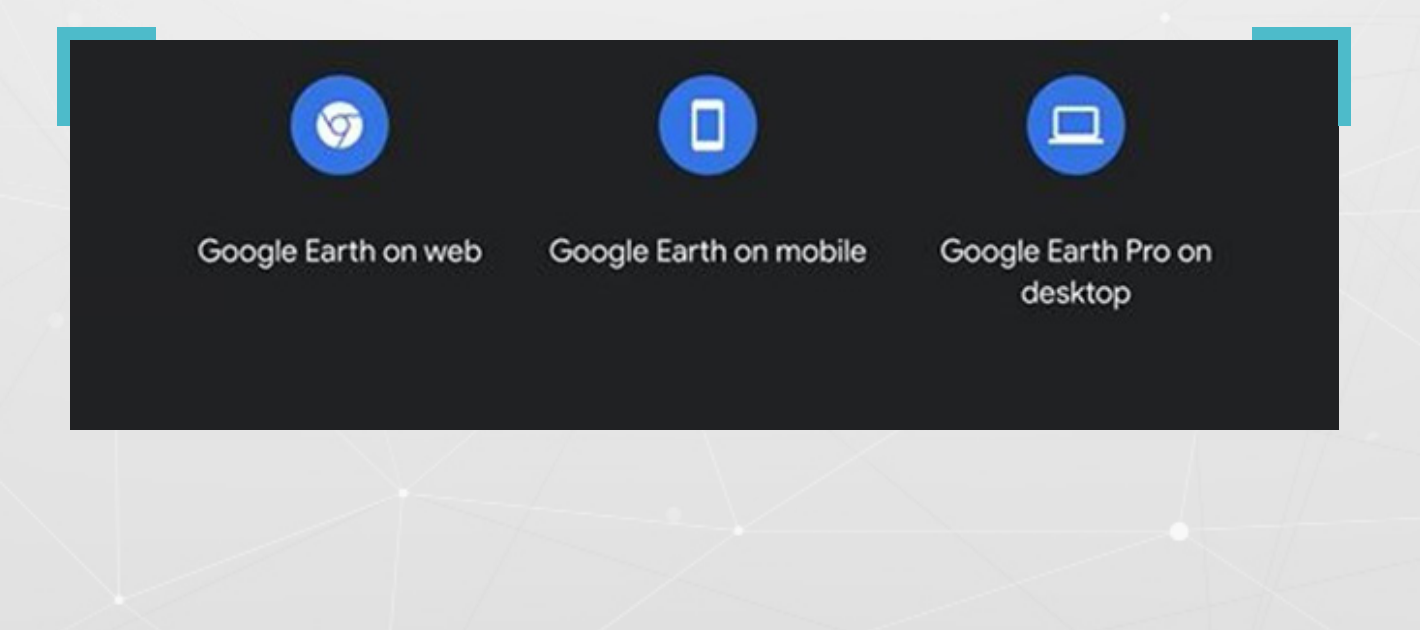

## **:Google Earth Pro تطبيق ميزات**

يفيد هذا التطبيق في عمليات التحقق وتحديد الموقع الجغرافي للصور والفيديوهات، بشكل يفوق خرائط غوغل، رغم أنهما يشتركان يف كثير من امليزات والخصائص. لـ Google Pro Earth قاعدة بيانات، تظهر أسفل يمين واجهة التطبيق، بالنسخة العربية، تساعد المستخدم على إظهار، الحدود، سواء الحدود الوطنية أو حدود المحافظات، أو إظهار الصور، وأسماء الأماكن، والشوارع الرئيسية، إضافة إلى التضاريس.

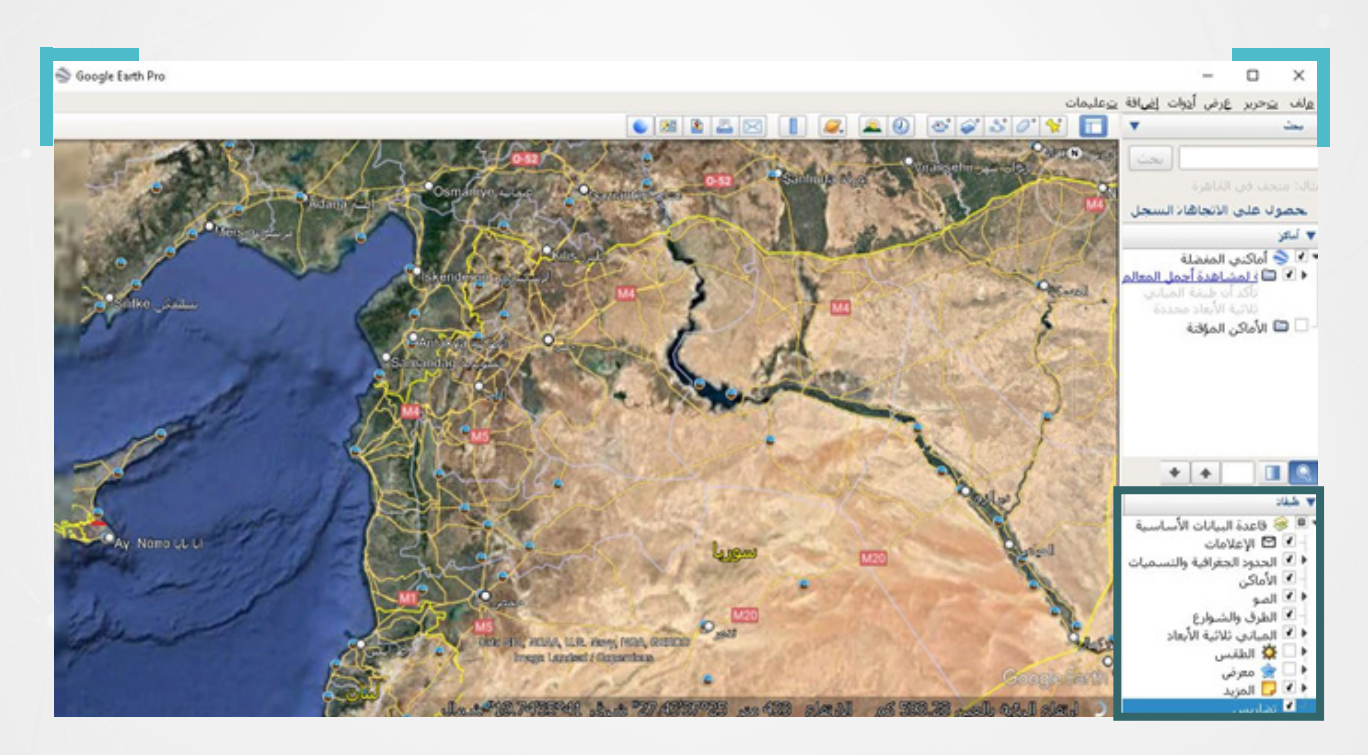

ويتيح التطبيق، خاصية عرض المباني بوضعية ثلاثية الأبعاد (تختلف عن النموذج ثلاثى الأبعاد)، وإجراء جولة ضمن الخرائط ورؤية المباني والتضاريس من زاوية محددة.

#### **من أهم ميزات Pro Earth Google**

**1– حفظ المواقع وتسجيل جولة:** يمكن إضافة علامة موضعية (الدبوس <mark>﴿</mark> ) للمواقع املراد حفظها والعودة إليها الحقًا، كما يمكن حفظ جميع ما نقوم به من خطوات، من خالل خاصية تسجيل جولة .

**-2 يوفر Pro Earth Google، تاريخ التقاط الصور)Date Image):** بخالف خرائط غوغل، حيث يظهر تاريخ التقاط الصور، أسفل اليمين يف واجهة التطبيق.

**-3 استعراض الصور التاريخية:** لدى Pro إمكانية استعراض صور جديدة وقديمة، لألماكن والمواقع ذاتها بتواريخ مختلفة، بخلاف خرائط غوغل Google Maps. وتبدو خاصية استعراض الصور التاريخية ملي مفيدةً جداً، في معرفة التغييرات التي تطرأ على الأماكن، خاصة خلال الحروب.

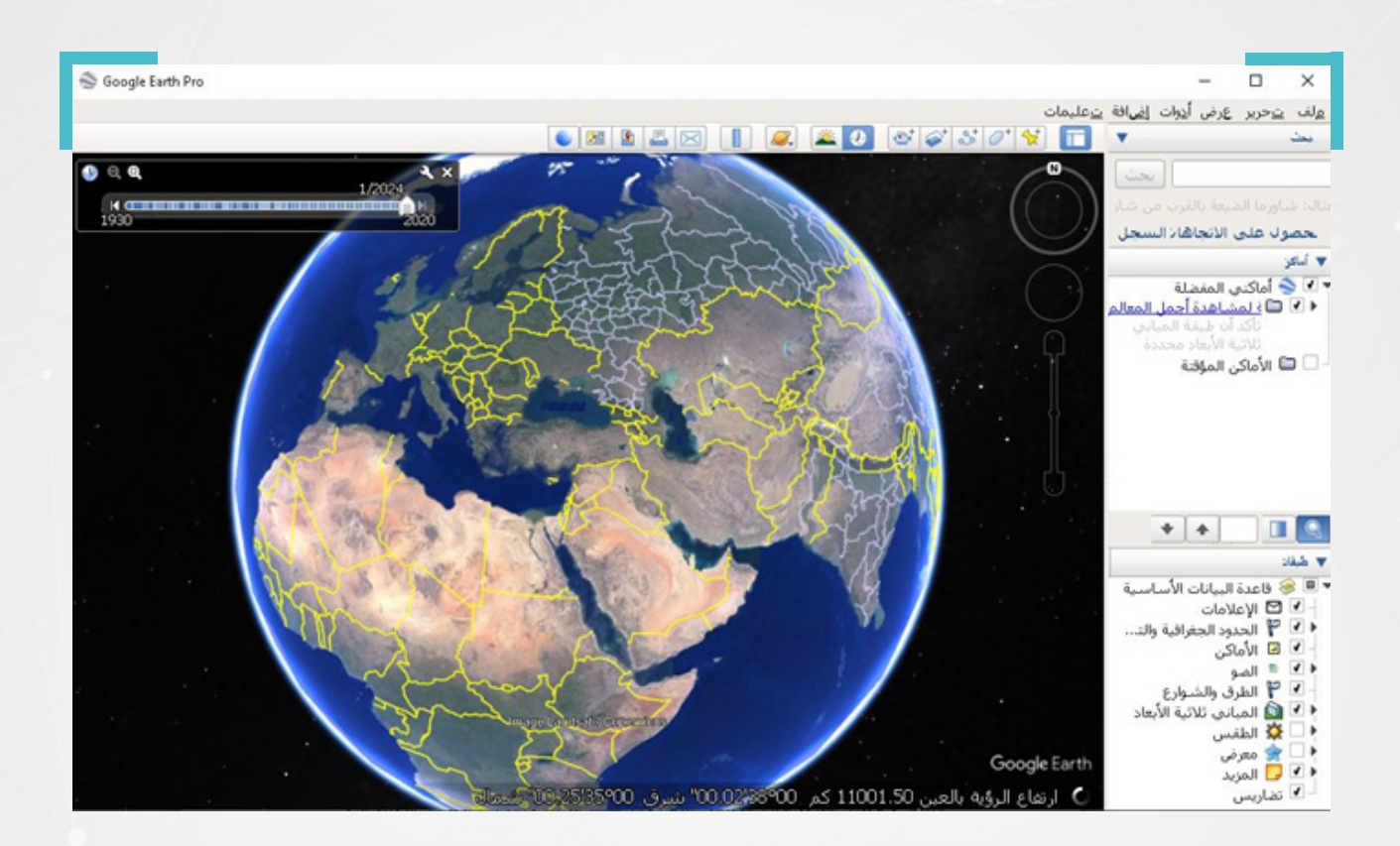

# نماذج عن تحديد الموقع الجغرافي للصور والفيديوهات:

خلال تحري صحة الصور و مقاطع الفيديو، قد تصادفنا حالات مختلفة من المواد المرئية، بحيث تحتاج كل مادة منها إلى [طريقة](https://ijnet.org/ar/story/%D8%AE%D8%B7%D9%88%D8%A7%D8%AA-%D9%87%D8%A7%D9%85%D8%A9-%D9%83%D9%8A%D9%81-%D8%AA%D8%A8%D8%AF%D8%A3-%D9%81%D9%8A-%D8%A7%D9%84%D8%AA%D8%AD%D9%82%D9%8A%D9%82%D8%A7%D8%AA-%D9%85%D9%81%D8%AA%D9%88%D8%AD%D8%A9-%D8%A7%D9%84%D9%85%D8%B5%D8%AF%D8%B1%D8%9F) تحقق مختلفة عن األخرى، وغالبًا ما تكون مهمة تحديد الموقع الجغرافي لالتقاط الصورة والفيديوهات التي يتوفر لها بيانات وصفية، سهلةً للغاية.

وعادة ما يكون التحدي الفعلى لتحديد الموقع الجغرافي لالتقاط الصور والفيديوهات، في تلك الحالات التي لا تتوفر فيها بياناتها الوصفية.

 **تحديد املوقع الجغرايف لصورة دون بيانات وصفية:**

في الحالات التي لا تتوفر فيها بيانات وصفية للصور أو مقاطع الفيديو املبحوث عنها، لن يكون أمامنا سوى تغيير طريقة البحث، واللجوء إلى أدوات أخرى، قبل الوصول إلى تحديد الموقع الجغرافي لالتقاطه.

ىلع سبيل املثال؛ تداولت عشرات الصفحات الموالية للحكومة السورية، في منصة فيسبوك، مطلع شهر كانون الثاني/ديسمبر 2024، صورة مزعومة للقاعدة الأمريكية في حقل العمر النفطي بريف دير الزور، مع ادعاء أن القاعدة دمرت بالكامل.

وانتشرت الصورة ضمن بوستر تضمن عبارة »تمت إزالة القاعدة من الوجود«، بعد ساعات من تبني فصائل عراقية موالية إليران عملية االستهداف. جاء ذلك يف أعقاب استهداف أمريكي لشاحنة للفصائل قبل يوم من ذلك التاريخ، عند معبر القائم في منطقة البوكمال على الحدود العراقية السورية.

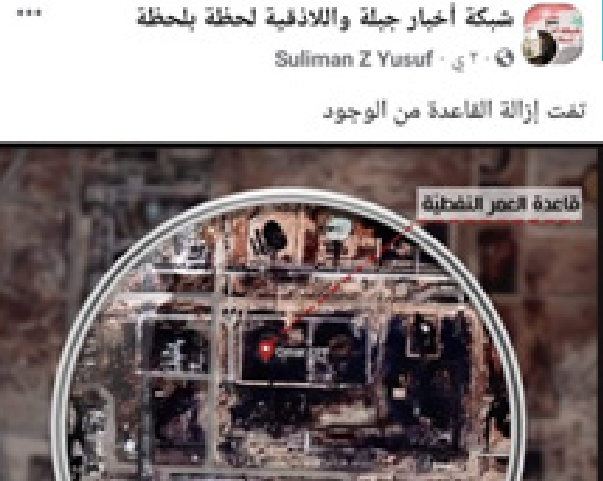

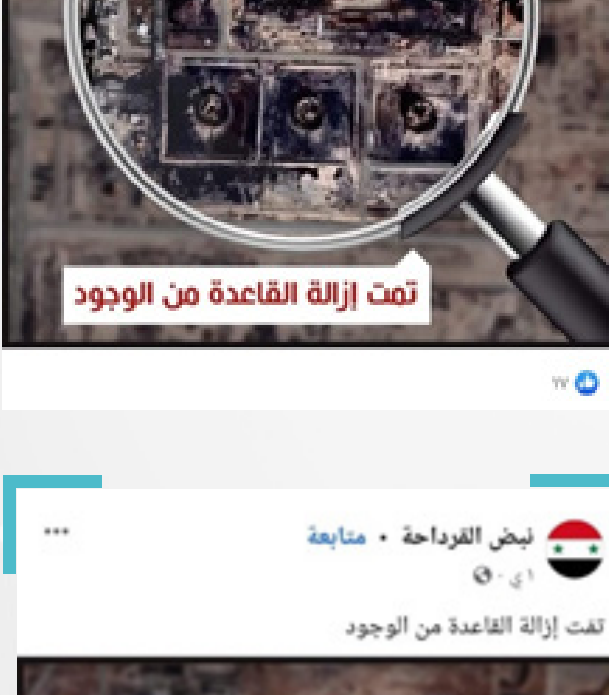

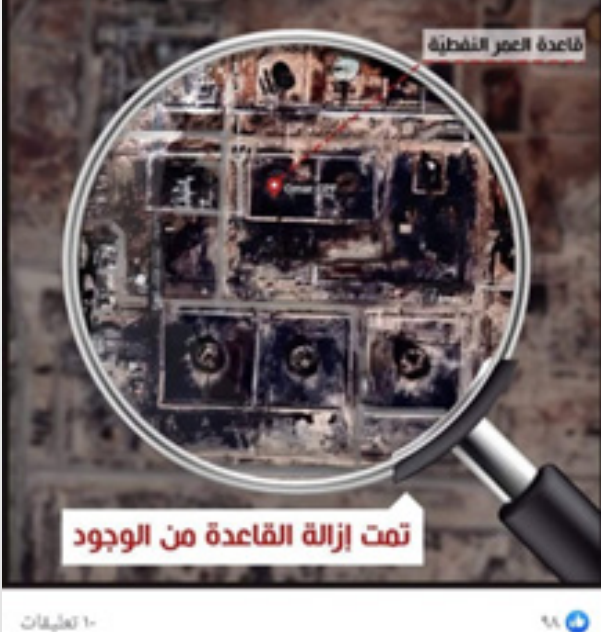

5

للتحقق من صحة الصورة التي يبدو أنها مأخوذة من صور أقمار صناعية، أجرينا بحثًا عكسيًا عن الصورة، بعدة محركات فلم نصل إلى أية نتيجة.

لكن عند استخدام خرائط غوغل )Google Maps)، تبين أن الصورة املحاطة بإطار عدسة مكبرة ضمن بوستر متداول، هي جزء من صورة الأقمار الصناعية لحقل العمر النفطي، المتوفرة على خرائط غوغل .(Google Maps)

ولأن خرائط غوغل لا تورد تاريخ لالتقاط الصور، استخدمنا تطبيق (Google Earth Pro )يف محاولة لتحديد تاريخ التقاط الصورة، فأظهرت املقارنة بين صور خرائط غوغل، وصور األقمار الصناعية التي يوفرها

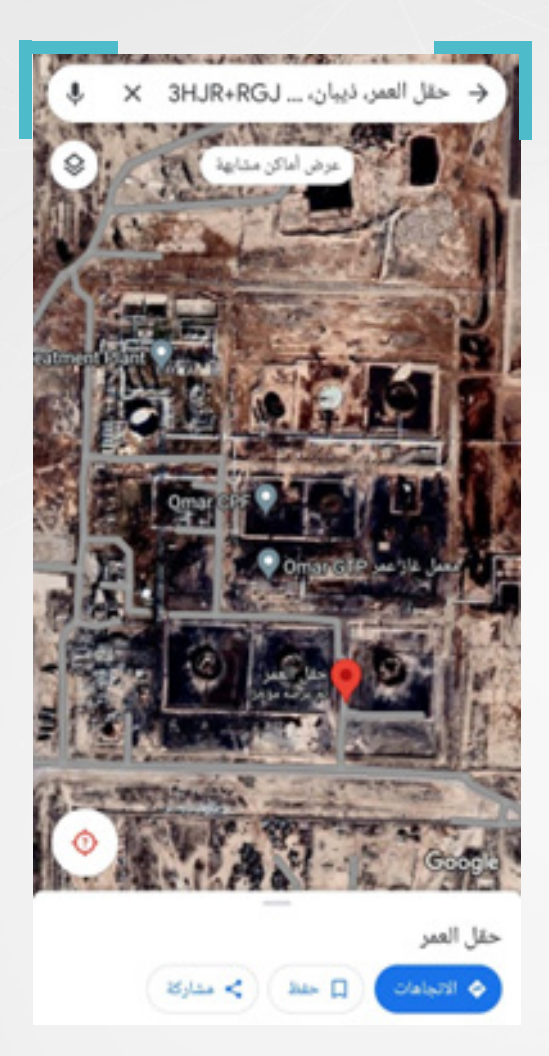

التطبيق للحقل، والتي يصل عددها إلى 50 صورة، إن تاريخ الصورة التي تم استخدام جزء منها في البوستر المزعوم، يعود إلى 15كانون الثاني/يناير 2021.

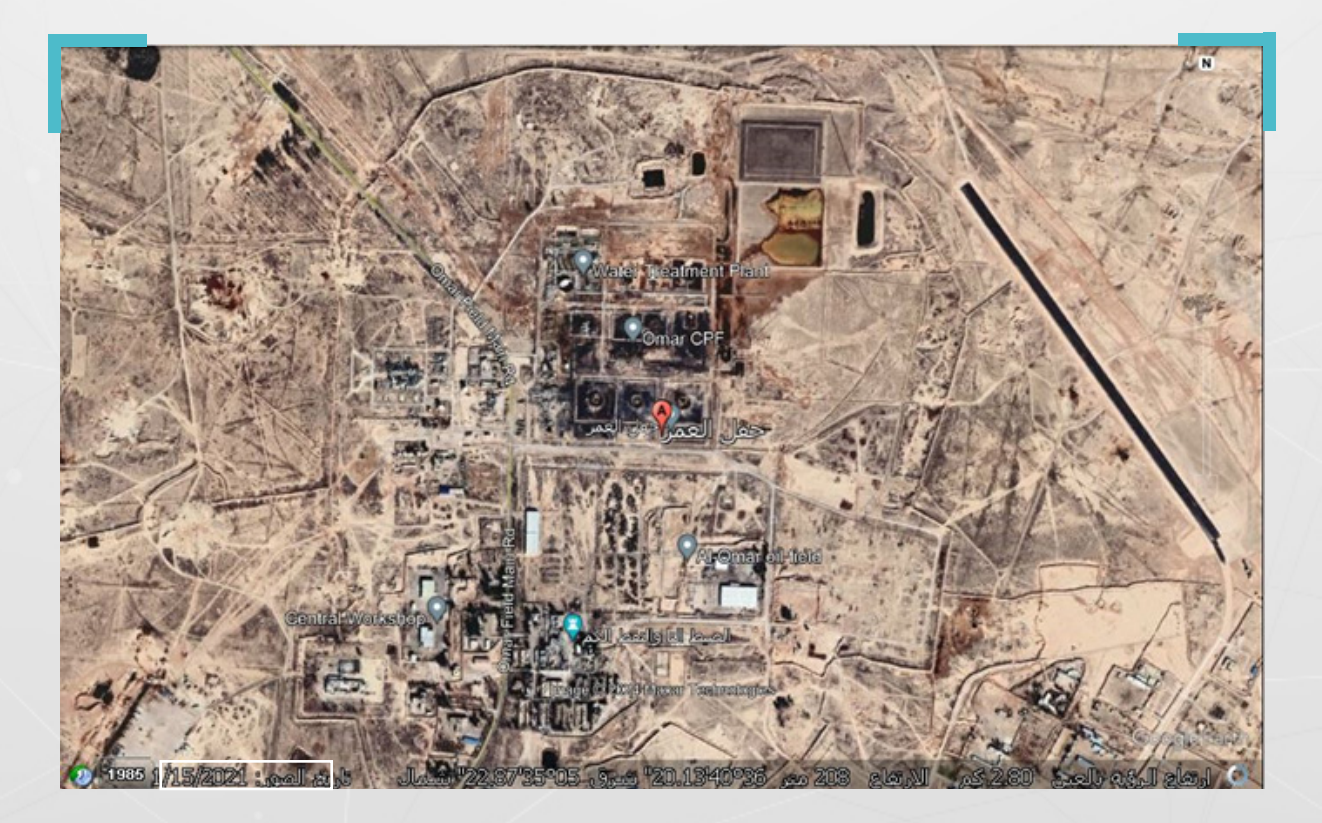

### **و تحديد الموقع الجغرافي لمقطع فيديو:**

تداولت حسابات ىلع منصة **إكس )X)**، يف تشرين األول/ أكتوبر،2023 مقطع فيديو قصير، مع ادعاء أنه يعود لقصف إسرائيلي على مدينة غزة.

وكان من بين من تداول المقطع، حسابات لوسائل إعلام موالية للحكومة السورية، فيما شكك بعض رواد مواقع التواصل الاجتماعى فى صحة المقطع، وأشاروا إلى أنه يعود لقصف للقوات الحكومية جرى على محافظة إدلب في وقت سابق.

لغرض التحقق من صحة الفيديو المتداول، وتحديد الموقع الجغرافي لالتقاطه، نحتاج إلى إجراء بحث عكسي للصورة، وذلك بعدما تأكدنا من عدم توفر بيانات وصفية للفيديو، لذلك كان البد من الحصول ىلع لقطات شاشة )Screenshots )من الفيديو باستخدام أداة InVID، حيث يساعد خيار الإطارات الأساسية (keyframes) في انتقاء مجموعة من لقطات الشاشة، تراعى فيها إظهار أبرز العناصر المرئية في المقطع.

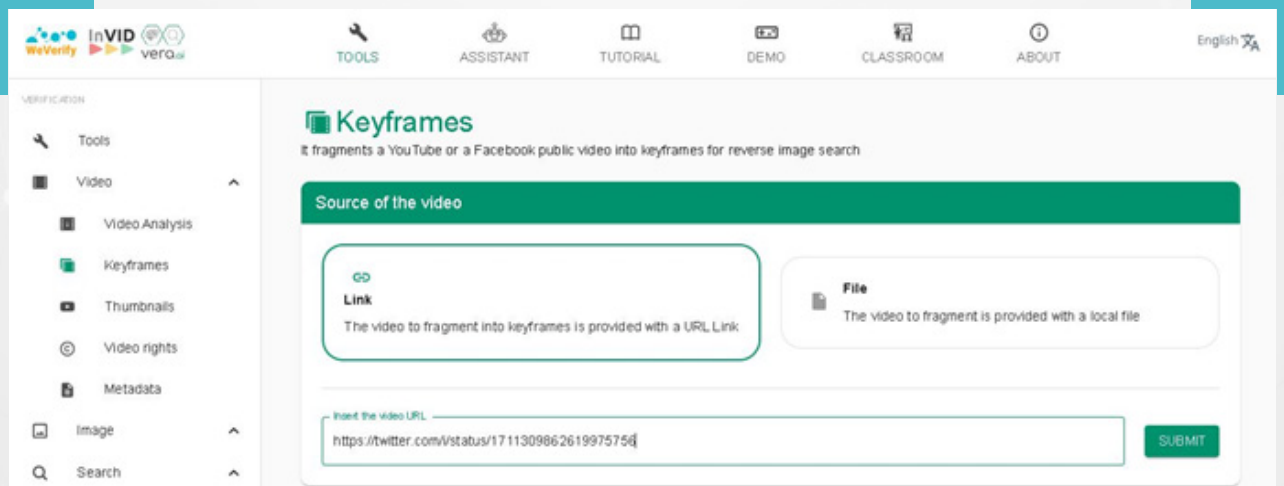

بعد وضع رابط مقطع الفيديو، في الخانة المخصصة، والضغط على SUBMIT اختارت الأداة مجموعة لقطات شاشة، يمكن من خاللها إجراء بحث عكسي.

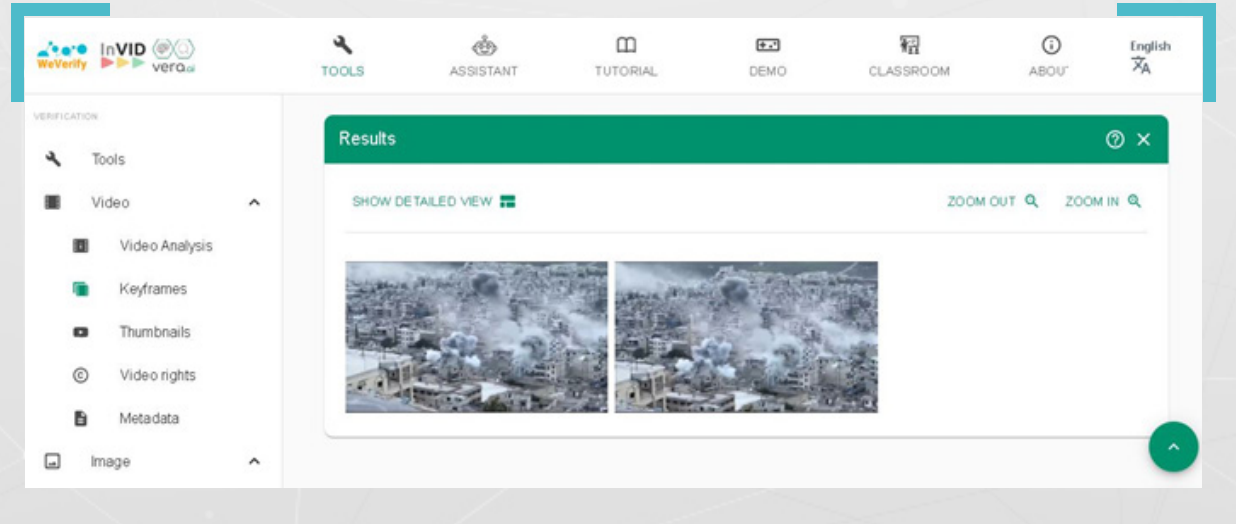

7

لكن البحث العكسي باستخدام لقطات الشاشة، لم يوصلنا إلى نتائج يمكن لها أن تقطع الشك باليقين، كما هو واضح فى الصورة أدناه:

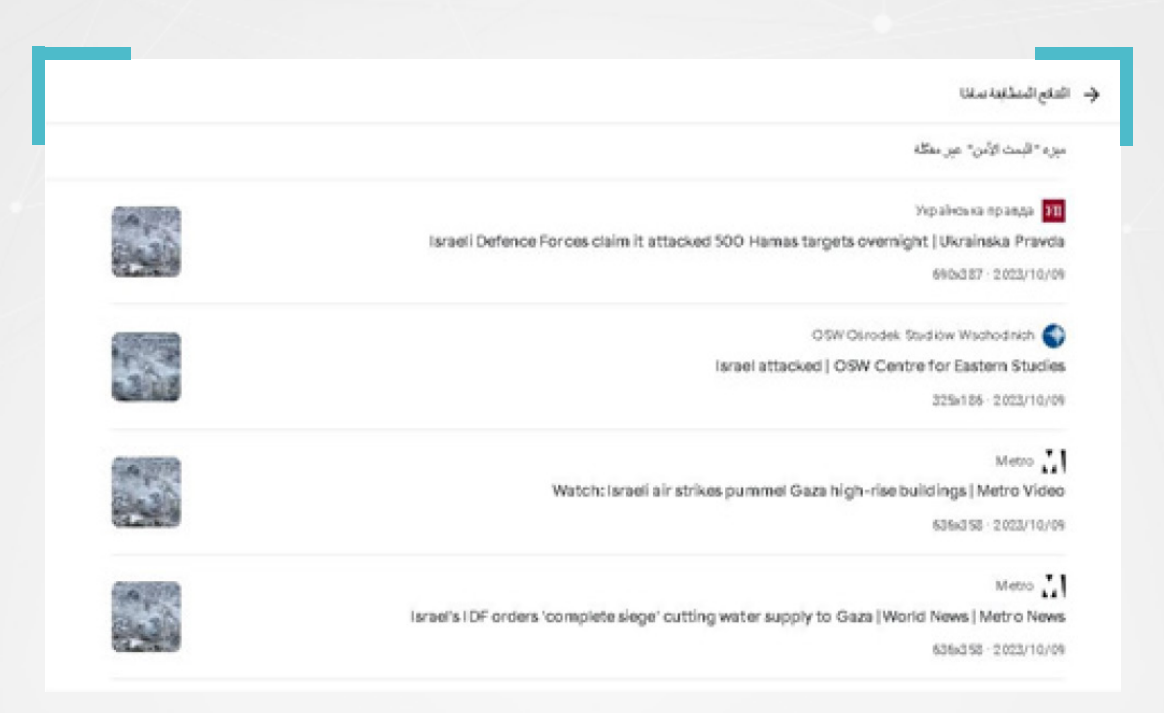

لذا كان لابد لنا من تغيير طريقة بحثنا مجدداً وإجراء بحث باستخدام كلمات مفتاحية، عبر منصة إكس )X)، وأيضًا باالعتماد ىلع األداة InVID. لكننا حاولنا يف هذا البحث، حصر التغريدات املنشورة عن مدينة اريحا، ما بين تاريخ السادس والثامن من تشرين األول/أكتوبر 2023، وذلك بهدف الوصول إلى مقاطع، قد تكون منشورة قبل تاريخ تداول المقطع المراد تحديد موقعه الجغرافي.

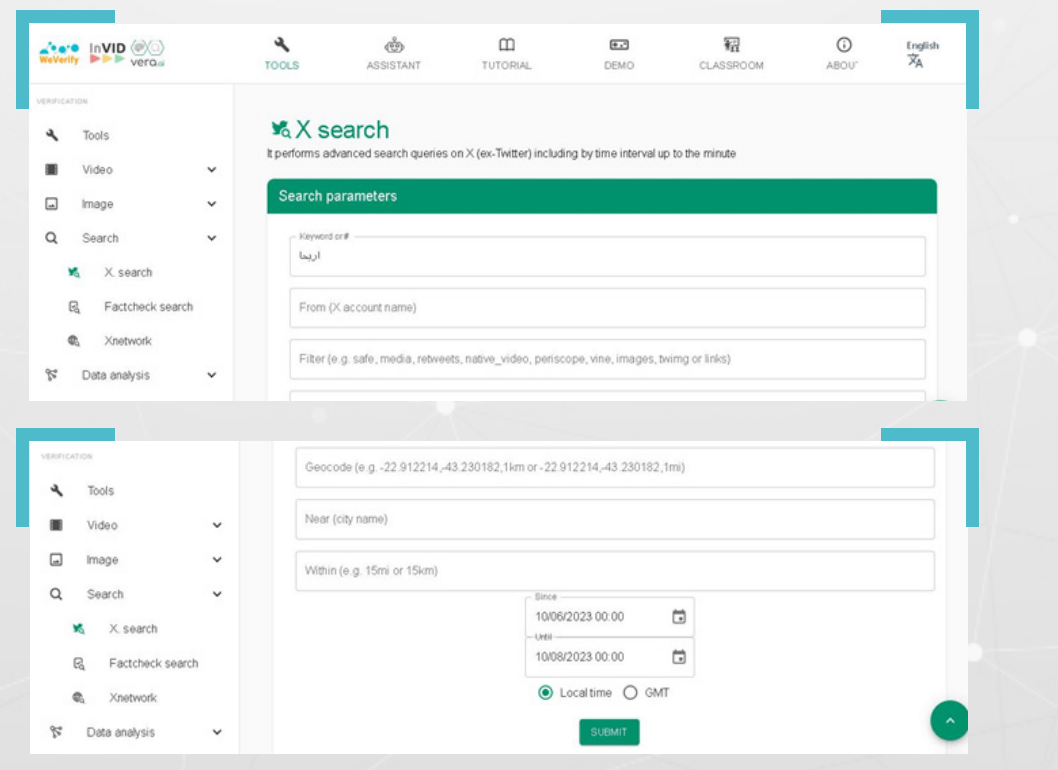

8

بعد الضغط ىلع SUBMIT، ظهر من ضمن النتائج األولى، مقطع مشابه للمقطع املتداول، بلغت مدته 02:12 دقيقة، وقد نشره صحفي سوري على حسابه في منصة إكس (X) في الساعة 07:14 من مساء السابع من تشرين األول/أكتوبر .2023

حيث يظهر الصحفي ليتحدث عن قصف مدفعي وصاروخي لقوات النظام ىلع مدينة اريحا لليوم الثالث على التوالى. ومن الواضح أن الثواني الخمسة الأولى من هذا المقطع، تتطابق مع المقطع المراد التحقق منه.

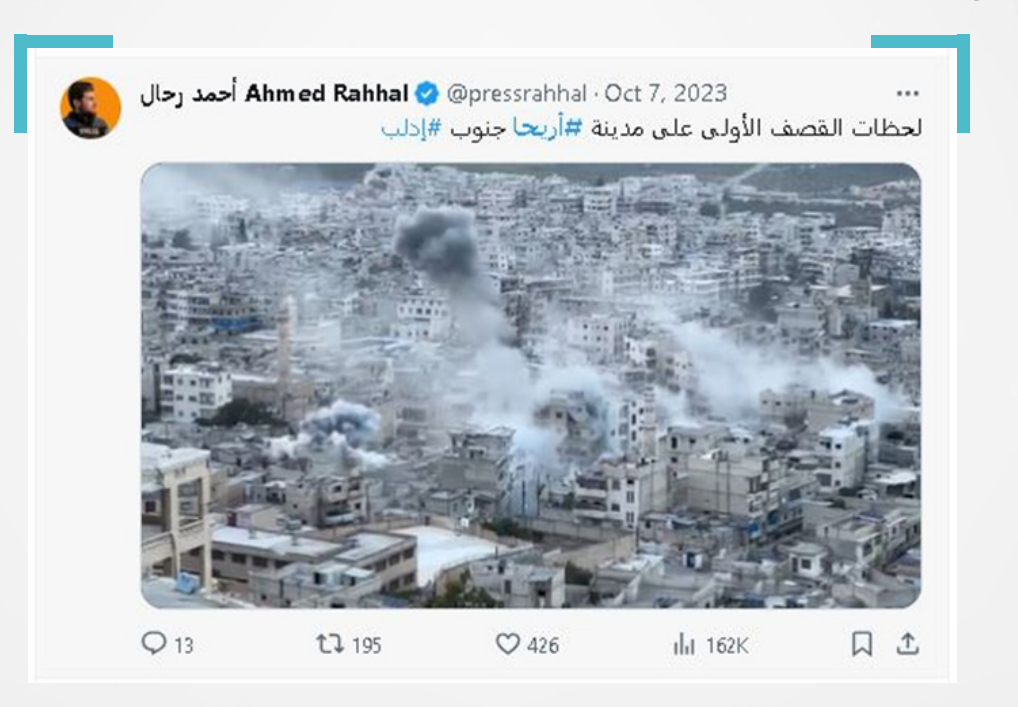

كما أظهرت النتائج، مقطعًا آخر مشابه للمقطع املتداول، لكن إطاره يبدو أصغر حجمًا، وقد نشرته وسيلة إعالمية سورية ىلع حسابها يف منصة إكس )X)، يف الساعة 07:55 من مساء ذلك اليوم.

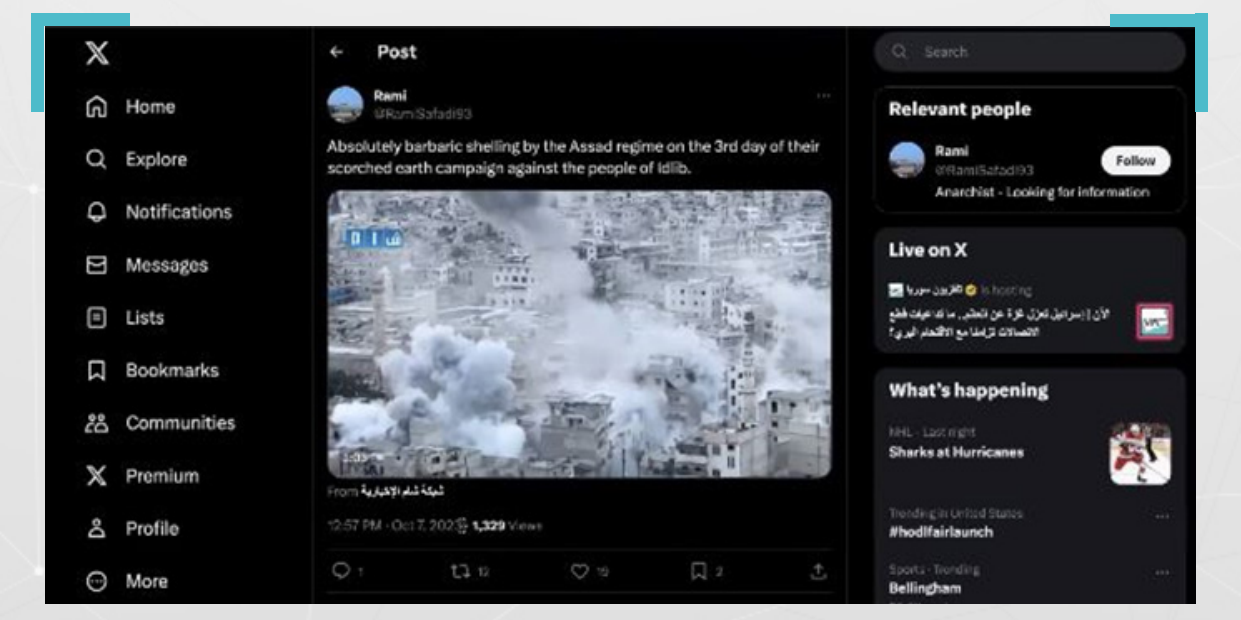

**إلى هنا بات من الواضح أن املقطع املتداول ليس لقصف ىلع مدينة غزة، إال أننا ال زلنا يف حاجة للتحقق أكثر عن الفيديو املتداول والوصول إلى**  الفيديو المصدر، وتحديد الموقع الجغرافي لالتقاطه.

من أجل ذلك كان لا بد من التمعن في المقطع الجديد وتحديد العناصر المرئية الظاهرة فيه، لمقارنتها بما تظهره صور الأقمار الصناعية.

إذ يظهر المقطع مسجدين ومدرسة، إضافة إلى طريق ملتف مرتفع عن المدينة، يقع في مستوى أقل من املكان الذي التقط فيه الصحفي الفيديو، كما يبدو وكأنه يقع ىلع أطراف المدينة.

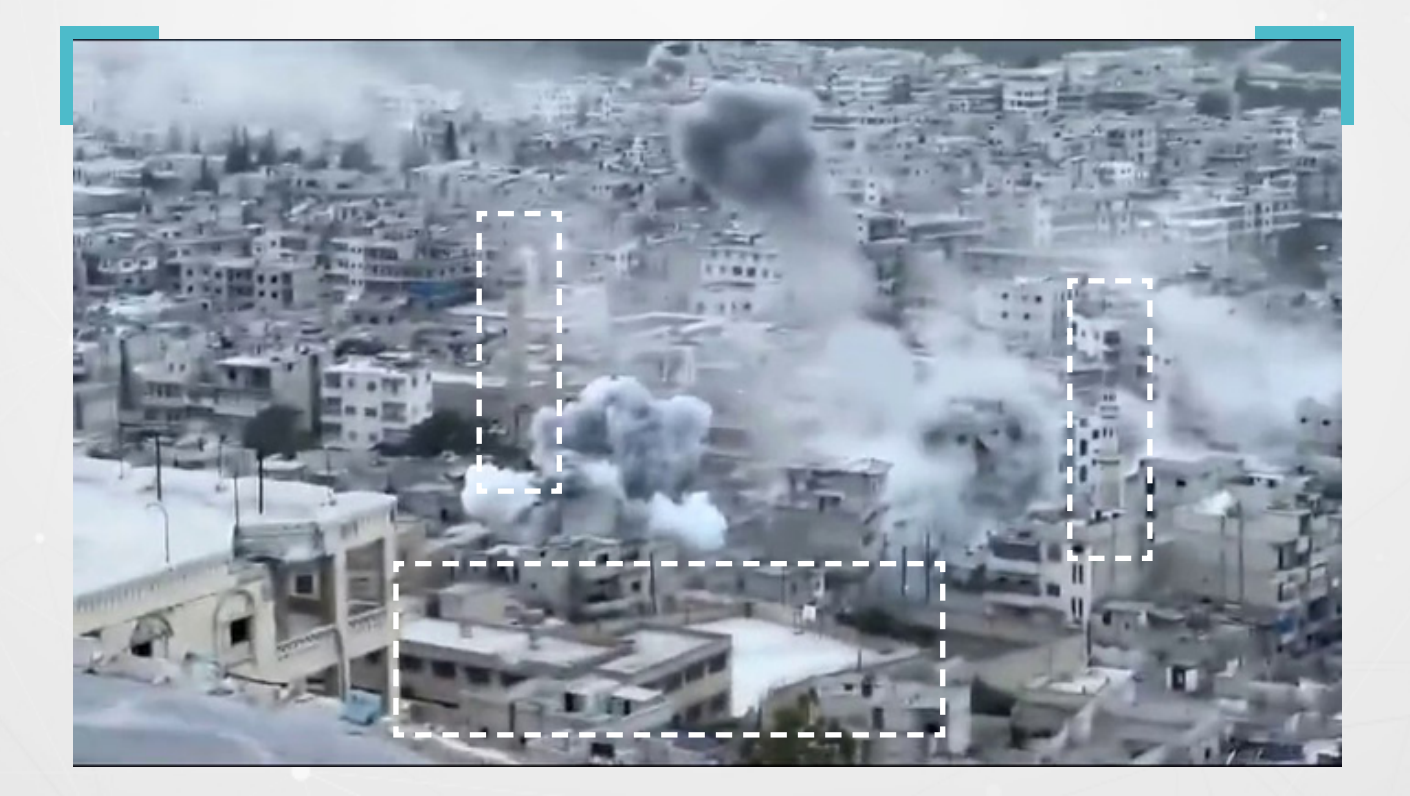

الخطوة التالية، هي االستعانة بتطبيق Pro Earth Google، واالنتقال إلى خريطة مدينة اريحا.

> هنا البد من إجراء مسح لمختلف أطراف المدينة، واستبعاد الخيارات غير المفيدة منها. وبعد عدة محاوالت وإجراء مسح للمنطقـــة املحيطــــة بانحناءتي الطريق في يمين الصورة أعاله، توصلنا إلى الصورة أدناه:

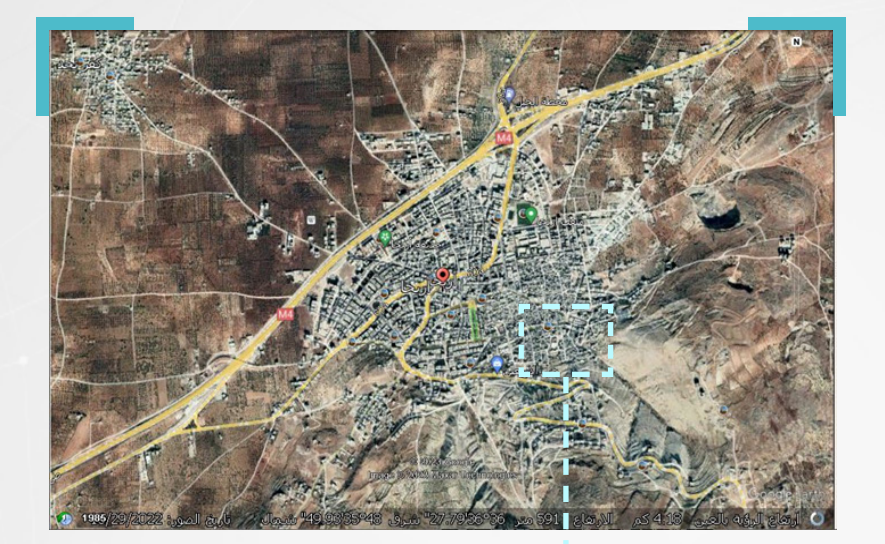

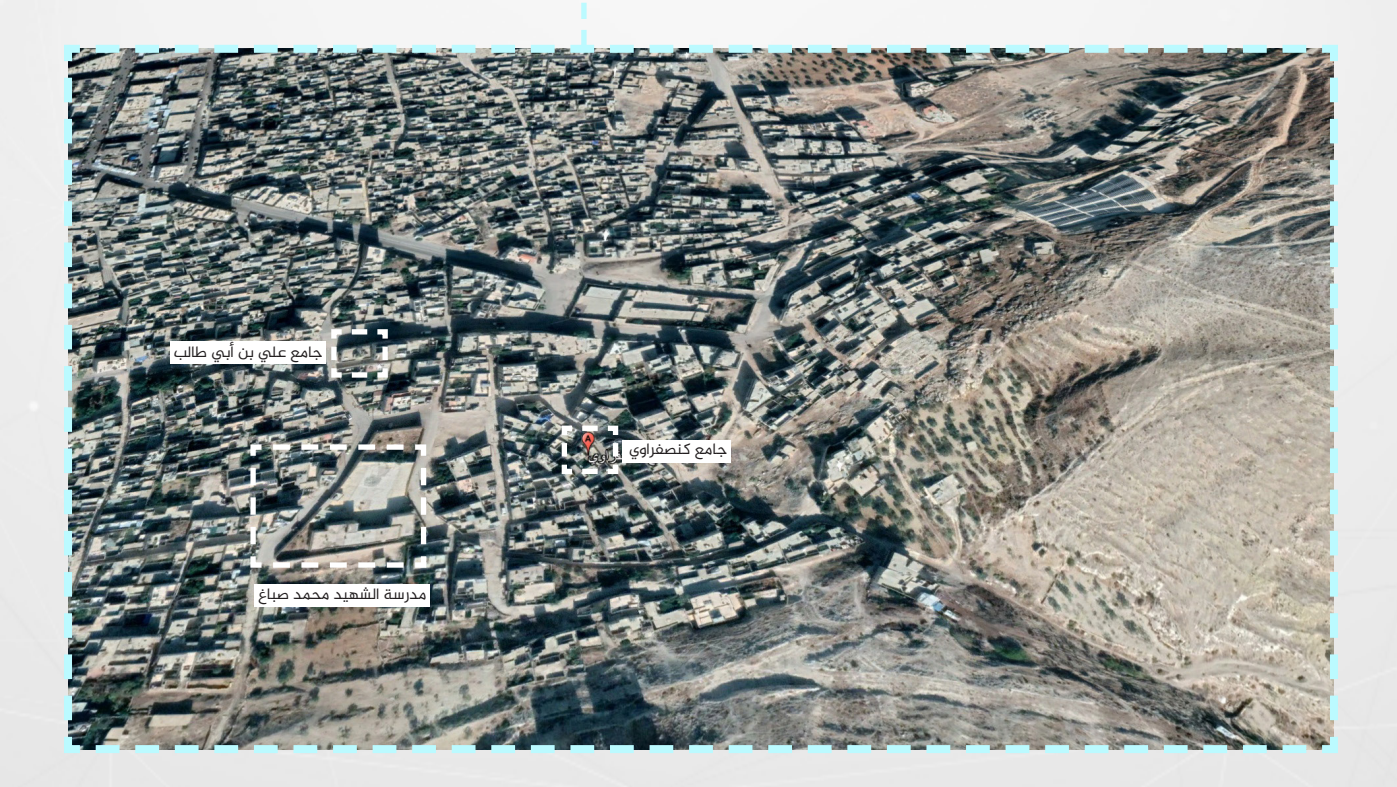

وإجراء مقارنة بينها وبين عدة لقطات شاشة حصلنا عليها باستخدام أداة InVID، من املقطع الذي نشره الصحفي أيضَا،َ ومن ثم العودة إلى الصورة الظاهرة فى الخريطة، تتعزز احتمالية أن يكون هذا الموقع هو موقع التقاط الفيديو.

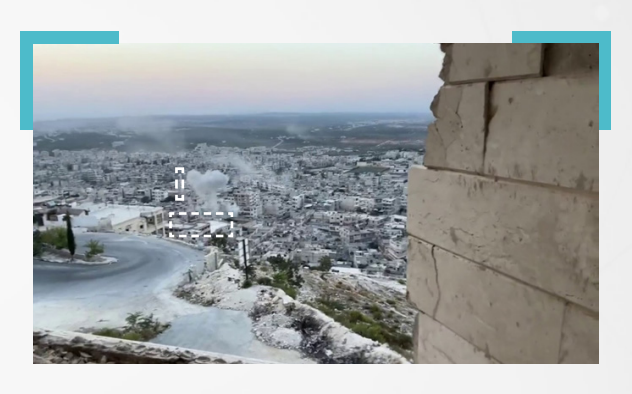

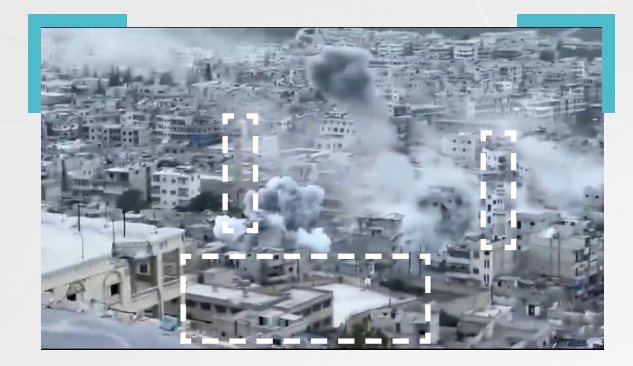

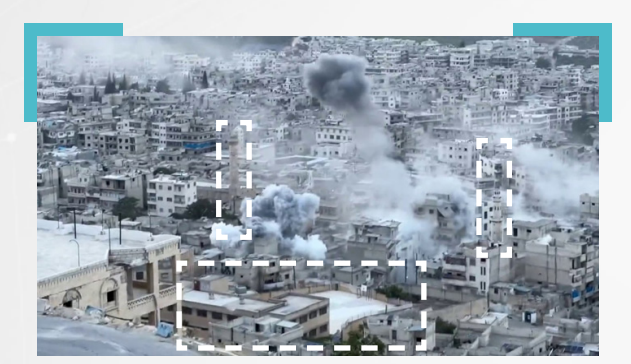

وبمحاولة مطابقة هيئة أحد المساجد الظاهرة في الفيديو مع صور المساجد المتوفر على الخريطة. سنرى أن هناك تطابقًا بينهما.

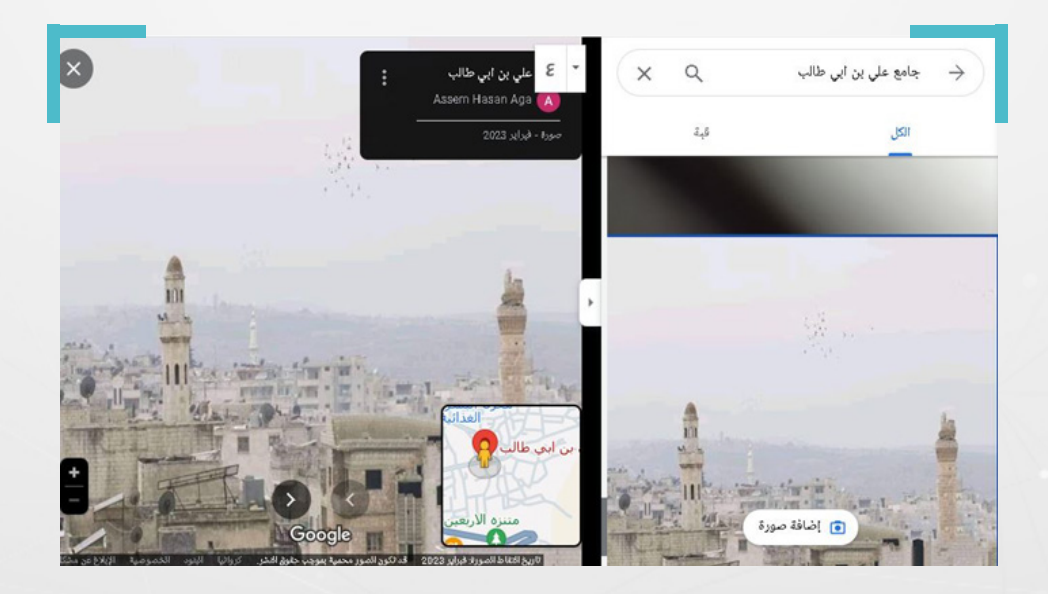

لكن مع متابعة البحث، وبعد العثور ىلع صورة متوفر ملسجدين معًا ىلع خرائط غوغل، ومقارنتها مع صورة المسجدين الظاهرين في مقطعي الفيديو، يتبين مدى تطابق شكل المنارات في الصورتين، وهو ما يقدم دليلًا إضافياً على أن المقطع المتداول يعود لمدينة أريحا السورية، وهنا نكون قد حددنا موقع التقاط الفيديو، كما أن ظهور الصحفي في المقطع الذي نشره على حسابه، قدم لنا دليلًا حاسماً على أن مقطعه هو المصدر الأصلي للمقطع المتداول على أنه قصف إسرائيلي على مدينة غزة الفلسطينية.

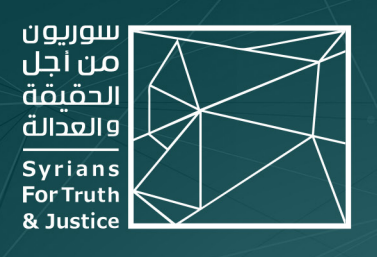

# حول المنظمة

"ســوريون مــن أجـــل الحـقيـقــة والعدالــة" منظمــة حـقوقيــة غيــر حـكوميــة، مســتـقلّة وغيــر منحــازة وغيــر ربحيـــة. ولـــدت فكــرة إنشــائـها لـــدى أحـــد مؤسســيـها، مدفــوعاً برغبتــه فـي الإســـــــــمام بـبـنـــاء مســـتقبل بـلــــده الأم ســـوريا، أثنـــاء مشــاركتـه فـي برنامـــج زمالــة رواد الديمقراطيــة LDF المصمــم مــن قبــل مبــادرة الشــراكـة الأمريكيــة الشــرق أوسطية (MEPI) في الولايات المتحدة الأمريكية عام 2015.

بــدأ المشــروع بنشــر قصـص لســوريين/ات تعرّضــوا للاعتقــال التعســفي والاختفــاء القســـرى والتعذيـــب، ونمـــا فيمـــا بعـــد ليتحــــول إلــــى منظمـــة حـقوقيـــة راســـخـة، مرخّصـــة فـي الشـــرق الأوســـط والاتحـــاد الأوروبـــي، تتعهـــد بالكشـــف عـــن جميـــع انتهــاكات حـقــوق الإنســان فـي عـمــوم الجـغرافيـــة الســـورية ومــن مخـتـلــف أطــراف النزاع.

وانــطلاقاً مــن قناعـــة "ســوريون" بــأنّ التنــوع والتعــدد الــذي اتســمت بــه ســوريا هــو نعمــة للــبـلاد، فــإنّ فريـقنــا مــن بـاحثيــن/ات ومتطوعيــن/ات يعملــون بـتـفــان لرصــد وكشــف وتوثيـــق انتهــاكات حـقــوق الإنســـان التــــى ترتكــب فـى ســـوريا منـــذ العـــام 2011 بشـــكل رئيســــي، وذلـــك بغــض النظـــر عــــن الجهــــة المســــؤولة عــــن هـــذه الانتهاكات أو الفئة التي تعرضت لها.

 $X$  STJ SYRIA ENG

● www.stj-sy.org

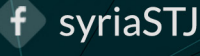